# **MASTER OF COMPUTER APPLICATIONS (Revised) (MCA)**

 $C12493$ 

## **Term-End Practical Examination**

## **December, 2016**

# **MCSL-045(P)/S2 : UNIX AND DBMS LAB**

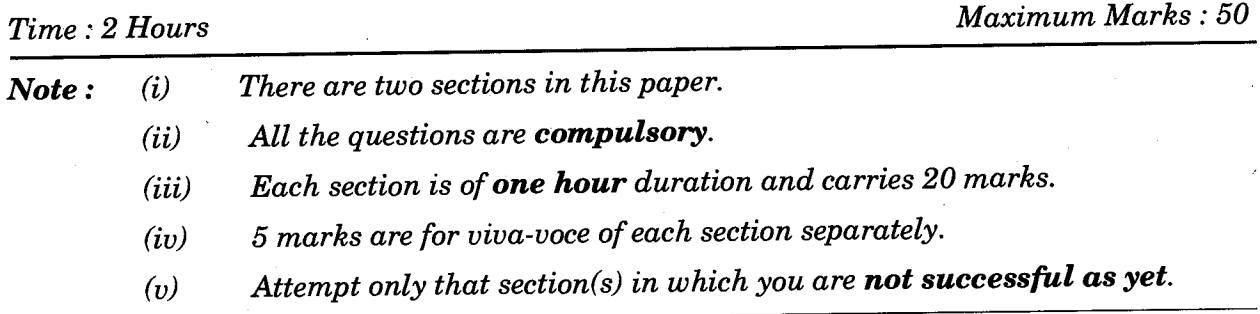

## **SECTION A**

### **UNIX**

1. Write and execute the following commands in UNIX :  $5\times1=5$ 

- (a) To create another link to the existing file.
- (b) To find files on the drive that match specified criteria.
- (c) To show online documentation for a UNIX command.
- (d) To create a new directory.
- (e) To show disk space used by files or directories.

**2.** Write a shell program using "grep" command to do the following activities : *<sup>15</sup>*

(a) To select the lines from a file that have exactly three characters.

- (b) To select the lines from a file that end with a period (.).
- (c) To select all the lines that start with a lower case letter.

#### **SECTION B**

#### **DBMS**

**3.** Create a CATALOG table with the following fields :

Book\_ISBN, Title, Author\_ID, Publisher\_ID, Category\_ID, Year **and** Price. Select appropriate data types for all the fields. Select a primary key. Insert 10 meaningful records.  $\frac{1}{5}$ 

Also write the queries using SQL for the following :

- (a) Create a view with the fields Book\_ISBN, Title and that too only for the books published in the year 2014.
- (b) To find the Title, Author ID for the books whose price is more than  $\bar{\tau}$  500.
- **4.** Write a trigger that is fired before any modification in the price column for the existing books in the table. **5 5**
- **5.** Write a function/procedure that takes the Book\_ISBN and returns back the other details like Author\_ID and Publisher\_ID.  $5$

 $2 \times 2 \frac{1}{2} = 5$